# Example of a Stochastic Process

Balu Santhanam

August 29, 2018

## White Gaussian Noise Sequence

In class, we discussed two special classes of processes: (a) Gaussian random process (GRP) and (b) white noise process. We saw in class that a white noise process is not physically realizable because its autocorrelation function is of the form:

$$
R_{xx}(\tau) = \sigma^2 \delta(\tau).
$$

The white noise sequence on the other hand, is physically realizable. Here we investigate the special combination of these two types of processes, the white Gaussian noise (WGN) process.

#### MATLAB Script

```
% MATLAB script that generates sample functions
% of a zero-mean Gaussian White Noise
% sequence and computes the sample autocorrelation
% and power spectral density of the process:
% Author: Balu Santhanam
% Course: ECE-541
% Date : 08/29/18
%-------------------------------------------------------------------------
format long
N = 2500; % # of samples in each realization:
M = 5; % # of sample realiztions to be generated
mu = zeros(1, M); nvar = 0.01; % Mean and VarianceC = nvar*eye(5,5); % Covariance matrix of multivariate Gaussian
x = m\nu n \cdot d(mu, C, N);figure(1)
subplot(3,2,1), plot([0:1:299],x(1:300,1))
xlabel('TIME SAMPLES'), ylabel('x_{1}[n]')
title('\mu = zeros(1,5), C = 0.01*{\bf I}_{5 \times 5}, N = 300, M = 5')
changefont(gca,16,'Helvetica')
subplot(3,2,2), plot([0:1:299],x(1:300,2))
xlabel('TIME SAMPLES'), ylabel('x_{2}[n]')
changefont(gca,16,'Helvetica')
subplot(3,2,3), plot([0:1:299],x(1:300,3))
xlabel('TIME SAMPLES'), ylabel('x_{3}[n]')
changefont(gca,16,'Helvetica')
subplot(3,2,4), plot([0:1:299],x(1:300,4))
xlabel('TIME SAMPLES'), ylabel('x_{4}[n]')
changefont(gca,16,'Helvetica')
subplot(3,2,5), plot([0:1:299],x(1:300,5))
xlabel('TIME SAMPLES'), ylabel('x_{5}[n]')
changefont(gca,16,'Helvetica'), print -deps stoc_wgn_real.eps
figure(2)
\text{subplot}(2,1,1), \text{plot}([-400:400], xcorr(x(:,1),400))xlabel('LAG SAMPLES k'), ylabel('SAMPLE ACF, r_{xx}[k]')
title('ACF of WGN, \mu = zeros(1,5), C = 0.01*eye(5,5)')
```
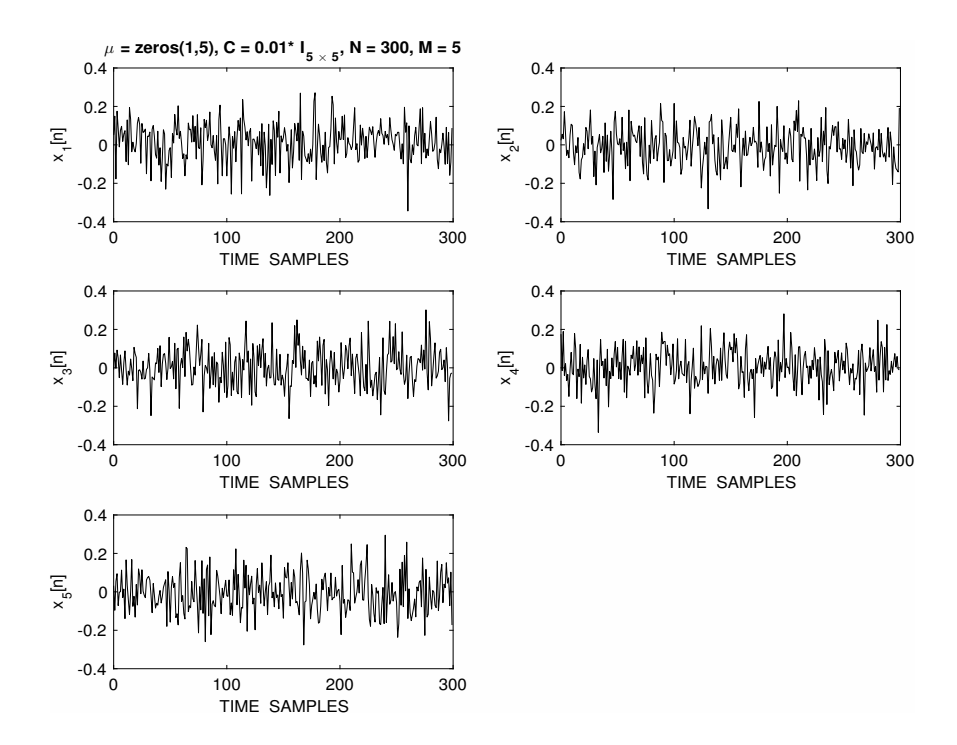

Figure 1: Five sample realizations of a white Gaussian stochastic sequence with mean  $m_x = zeros(1,5)$ and a covariance matrix of  $C_x = 0.01I$  using the multivariate normal MATLAB function mvnrnd.m.

```
changefont(gca,16,'Helvetica')
\text{subplot}(2,1,2), \text{pwelch}(x(:,1)), \text{axis}([0 1 -40 0])changefont(gca,16,'Helvetica'), print -deps stoc_wgn_acf.eps
figure(3)
hist(x(:,1)) xlabel('DATA BINS')
title('HISTOGRAM OF x_{1}[n], \mu = zeros(1,5), C = 0.01*eye(5,5)')
changefont(gca,16,'Helvetica'), print -deps stoc_wgn_hist.eps
```
## ACF and PSD

Since WGN is composed of uncorrelated random variables, the autocorrelation function (ACF) of the WGN process is given by:

$$
r_{xx}[k] = E\{x[n]x^*[n-k]\} = \sigma_x^2 \delta[k], \quad -\infty \le k \le \infty.
$$

The corresponding *power spectral density* (PSD) of the process is the DTFT of this ACF sequence:

$$
P_{xx}(e^{j\omega}) = \sigma_x^2, \quad \omega \in [-\pi, \pi].
$$

The corresponding average power of the WGN sequence is finite and given by:

$$
P_{\text{ave}} = \frac{1}{2\pi} \int_{-\pi}^{\pi} P_{xx}(e^{j\omega}) d\omega = \sigma_x^2 < \infty
$$

The sample autocorrelation function  $\hat{r}_{xx}[k]$  of the stochastic sequence using the sample function  $x_i[n]$  is given by:

$$
\hat{r}_{xx}^{(i)}[k] = \frac{1}{N} \sum_{n=0}^{N-1} x_i[n] x_i[n-k].
$$

The sample ACF and PSD of  $x_1[n]$  is depicted in Fig. (2). As can be observed, the ACF and PSD estimates are very close to the theoretical values.

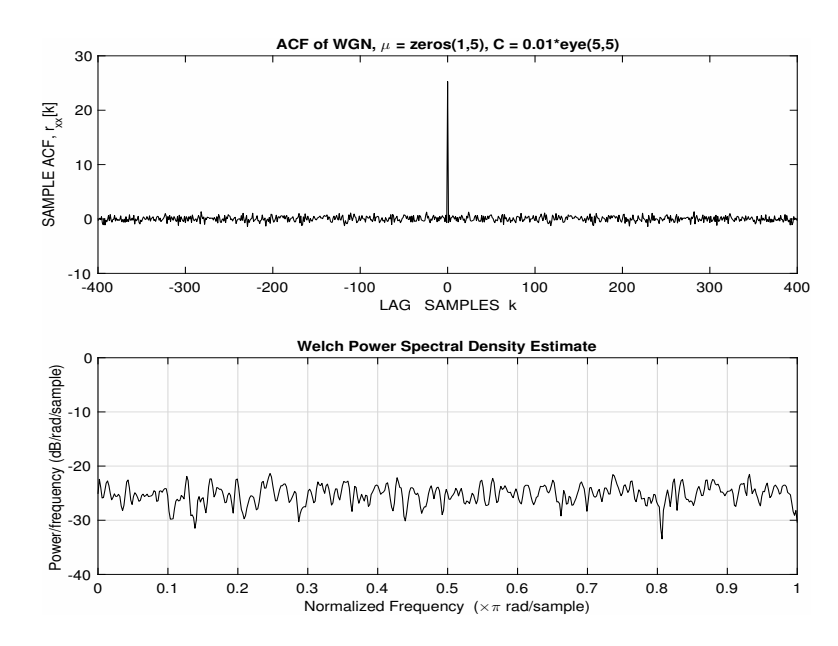

Figure 2: (a) Sample autocorrelation sequence  $\hat{r}_{xx}[k]$  and (b) Welch's power spectral density estimate  $\hat{P}_x(e^{j\omega})$ of white Gaussian noise sequence using the MATLAB functions xcorr.m and welch.m.

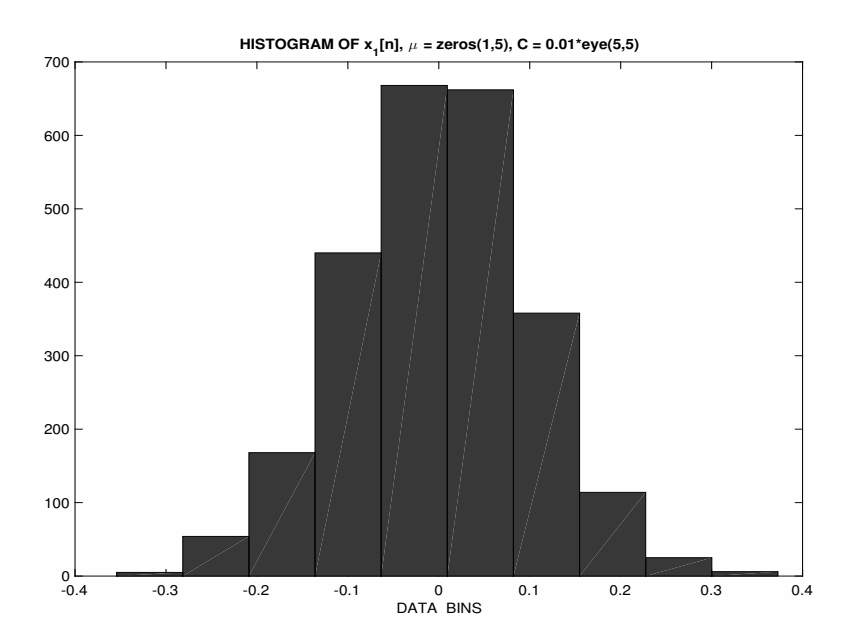

Figure 3: Histogram of a single sample realization of WGN  $x_1[n]$ , depicting Gaussian statistics with zero mean. In most applications we will have access to may be a few realizations.

## Gaussian Statistics

The first-order PDF of the WGN stochastic process is given by:

$$
f_X(x) = \frac{1}{\sqrt{2\pi\sigma_x^2}} \exp\left(-\frac{1}{2\sigma_x^2}(x-\mu_x)^2\right).
$$

The n-th order PDF of the WGN process is given by:

$$
f_X(\mathbf{x}) = \frac{1}{2\pi |\det(\mathbf{C}_x)|^{1/2}} \exp\left(-\frac{1}{2}(\mathbf{x} - \mathbf{m}_x)^T \mathbf{C}_x^{-1}(\mathbf{x} - \mathbf{m}_x)\right).
$$

In our particular situation, the theoretical mean vector  $\mathbf{m}_x$  is a vector of zeros and the covariance matrix is of the form  $\sigma_x^2 \mathbf{I}$ . The joint *n*-th order PDF of WGN therefore factors:

$$
f_X(\mathbf{x}) = \prod_{i=1}^n f_{X_i}(x_i).
$$

This is not a surprising result because for the Gaussian random vector the conditions of *uncorrelatedness* and independence are equivalent. The sample estimate of the autocorrelation matrix using the "covariance method" is evaluated in MATLAB using the function corrmtx.m as:

```
[X,R_hat] = \text{corrmtx}(x(:,1), 4, 'covariance');>> R_hat
R_hat =
```
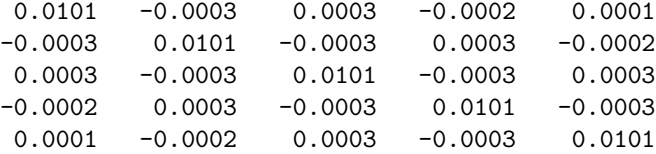

The histogram associated with a single sample realization  $x_1[n]$  is depicted in Fig. (3) clearly indicating Gaussian statistics.